## CLASS 8: FLOWCHARTS — WHILE LOOPS

ENGR 102 – Introduction to Engineering

Loops

- while loops
- for loops

We've already seen some examples of flow charts that contain *loops*:

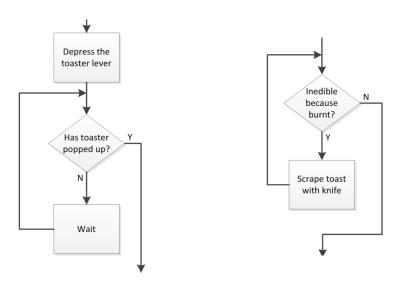

- Structures where the algorithmic flow loops back and repeats process steps
  - Repeats as long as a certain condition is met, e.g., toaster has not popped up, toast is inedible, etc.

Webb ENGR 102

- Algorithms employ two primary types of loops:
  - while loops: loops that execute as long as a specified condition is met loop executes as many times as is necessary
  - *for loops*: loops that execute a specified exact number of times
- Similar looking flowchart structures
  - for loop can be thought of as a special case of a while loop
  - However, the distinction between the two is very important

Webb ENGR 102

# while Loop

Webb ENGR 102

#### while Loop

- Repeatedly execute an instruction or set of instructions as long as (while) a certain condition is met (is true)
- Repeat A while X is true
  - As soon as X is no longer true, break out of the loop and continue on to B
  - A may never execute
  - A may execute only once
  - A may execute forever an *infiniteloop* 
    - If A never causes X to be false
    - Usually not intentional

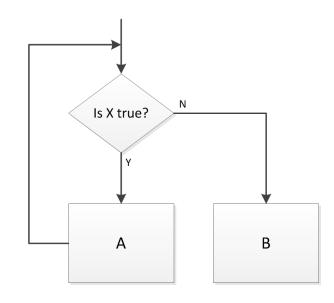

## while Loop

- $\square$  Algorithm loops while  $x \le 4$ 
  - Loops three times:

| Iteration | х        |
|-----------|----------|
| 0         | 1        |
| 1         | 6<br>3   |
| 2         | 8 4      |
| 3         | 9<br>4.5 |

- $\ \square$  Value of x exceeds 4 several times during execution
  - x value checked at the beginning of the loop
- $\Box$  Final value of x is greater than 4

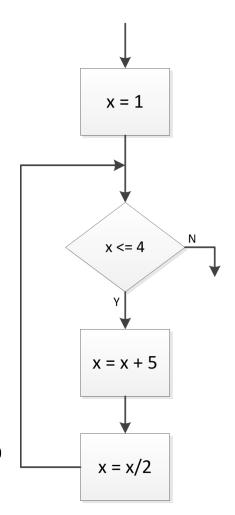

## while Loop - Infinite Loop

- $\Box$  Now looping continues as long as x < 12
  - x never exceeds 12
  - Loops forever an *infinite loop*

| Iteration | х               |
|-----------|-----------------|
| 0         | 1               |
| 1         | 6<br>3          |
| 2         | 8 4             |
| 3         | 9<br>4.5        |
| 4         | 9.5<br>4.75     |
| 5         | 9.75<br>4.875   |
| 6         | 9.875<br>4.9375 |
| :         | :               |

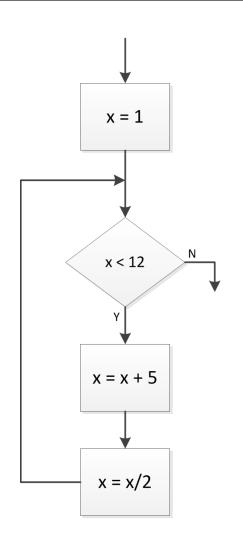

#### Infinite Loops

- Occasionally infinite loops are desirable
  - Consider for example microcontroller code for an environmental monitoring system
    - Continuously takes measurements and displays results while powered on
- Note the logical statement in the conditional block
  - Logical statements are either true (Y, 1) or false (N, 0)
  - 1 is the Boolean representation of true or Y

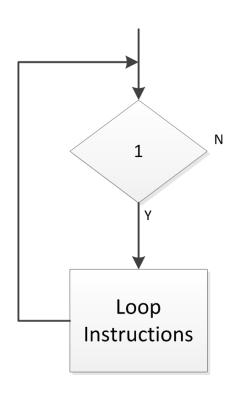

- Consider the following algorithm:
  - Read in a number (e.g. user input, from a file, etc.)
  - Determine the number of times that number can be successively divided by 2 before the result is ≤ 1
- □ Use a while loop
  - $\blacksquare$  Divide by 2 *while* number is > 1

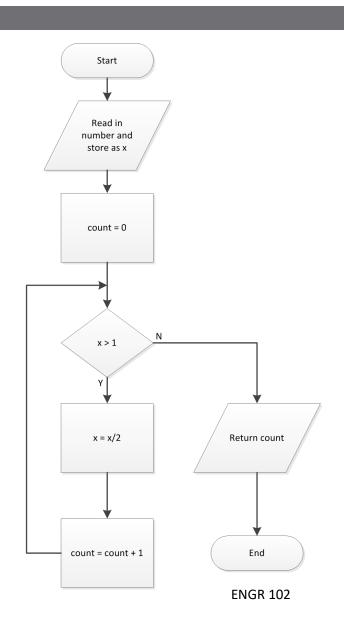

- Number of loop iterations depends on value of the input variable, x
  - Characteristic of while loops
    - # of iterations unknown a priori
  - If  $x \le 1$  loop instructions never execute
- □ Note the data I/O blocks
  - Typical many algorithms have *inputs* and *outputs*

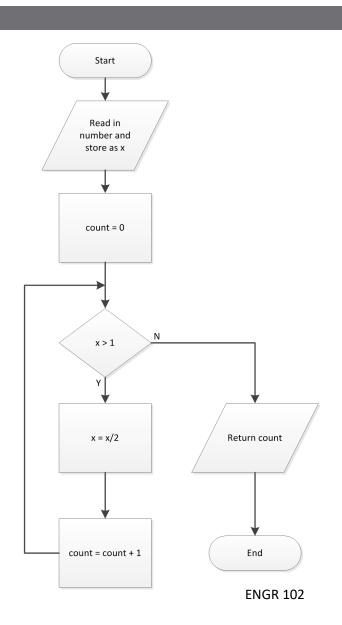

Consider a few different input, x, values:

| count | x     | x  | х   |
|-------|-------|----|-----|
| 0     | 5     | 16 | 0.8 |
| 1     | 2.5   | 8  | -   |
| 2     | 1.25  | 4  | -   |
| 3     | 0.625 | 2  | -   |
| 4     | -     | 1  | -   |
| 5     | -     | -  | -   |

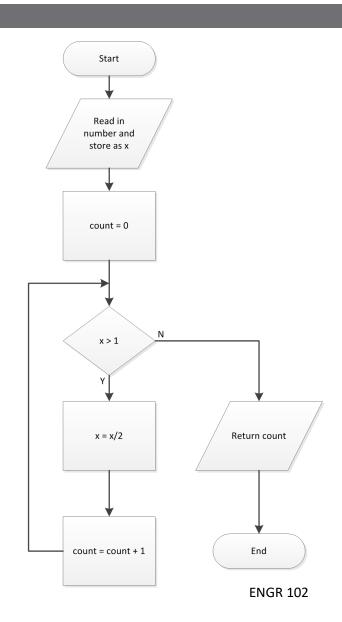

- Next, consider an algorithm to calculate x!, the *factorial* of x:
  - Read in a number, x
  - Compute the product of all integers between 1 and x
  - Initialize result, fact, to 1
  - Multiply fact by x
  - Decrement x by 1
- □ Use a while loop
  - Multiply fact by x, then decrement x **while** x > 1

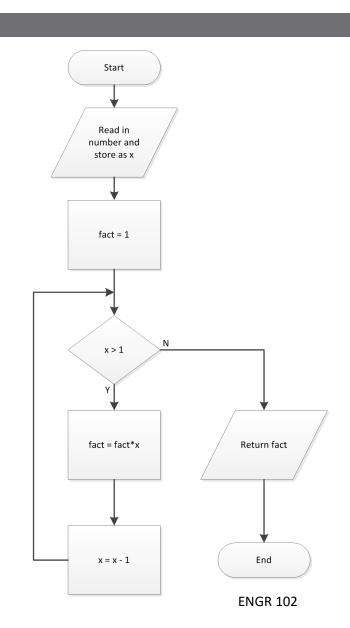

Consider a few different input, x, values:

| х | fact | х | fact | х | fact |
|---|------|---|------|---|------|
| 5 | 1    | 4 | 1    | 0 | 1    |
| 5 | 5    | 4 | 4    | - | -    |
| 4 | 20   | 3 | 12   | - | -    |
| 3 | 60   | 2 | 24   | - | -    |
| 2 | 120  | 1 | 24   | - | -    |
| 1 | 120  | - | -    | - | -    |

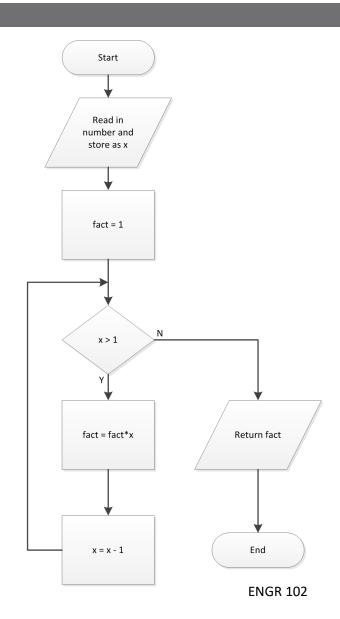

- Let's say we want to define our factorial algorithm only for integer arguments
- Add *error checking* to the algorithm
  - After reading in a value for x, check if it is an integer
  - If not, generate an error message and exit
  - Could also imagine rounding x, generating a warning message and continuing

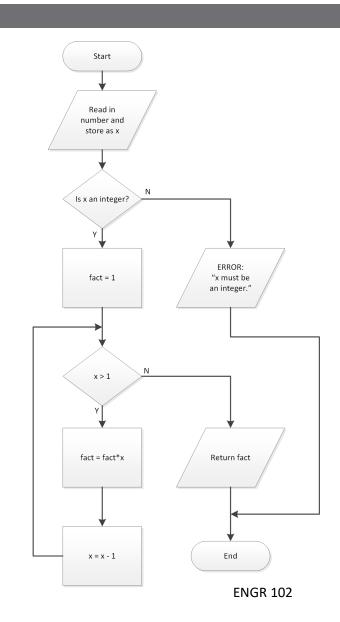